## **System information (Access to HI Process)**

After selecting the **System Info...** item in **Help** menu in [D2000 HI](https://doc.ipesoft.com/display/D2DOCV11EN/D2000+HI+-+Human+Interface)**,** it opens this dialog box. It contains information about the paths to the logs of D2000 System processes.

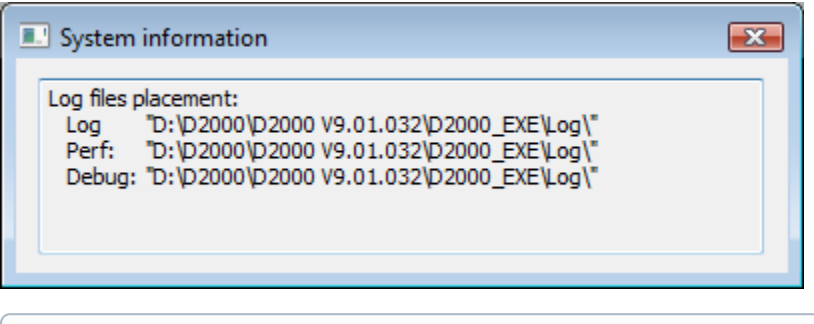

**Related pages:**

[HI process environment - Menu bar](https://doc.ipesoft.com/pages/viewpage.action?pageId=3444068)